# RADSHID

شرکت ایده پردازان پارسی فردا )رادشید(

**آخرین بروز رسانی : 17 اسفند سال 1400**

**آموزش کار با ربات تلگرام رادشید**

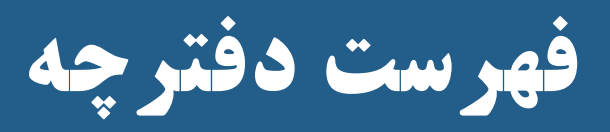

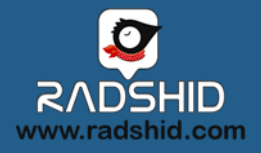

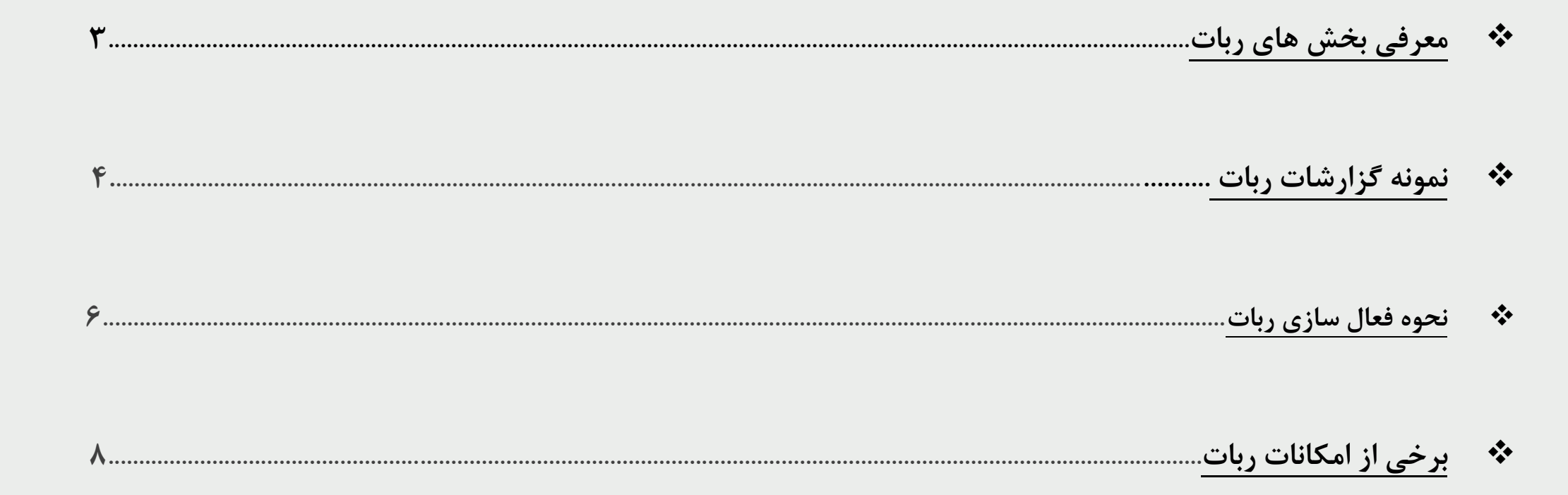

### **بخش های مختلف ربات تلگرام رادشید**

<span id="page-2-0"></span>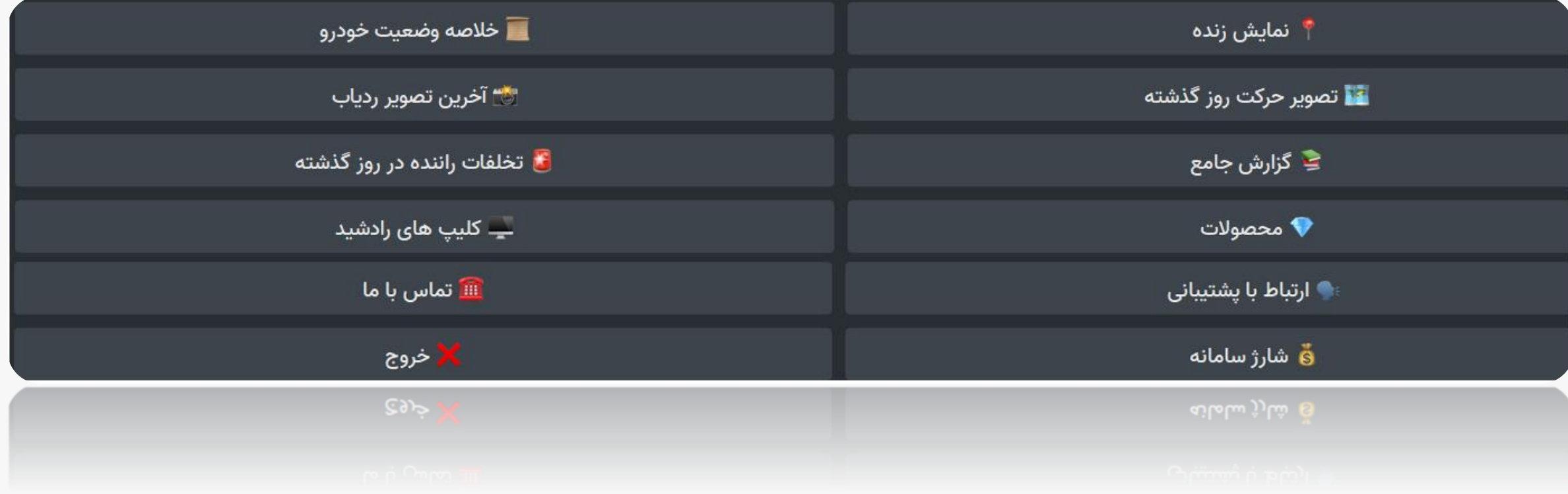

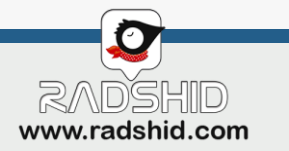

### **گزارشات ربات تلگرام رادشید**

#### **نمایش زنده**

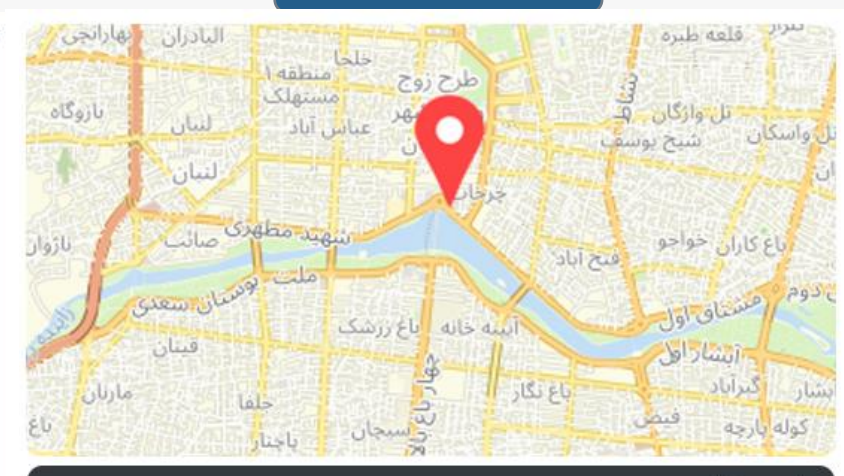

تاکسی - آقای جعفری

خودرو روشن است، سرعت خودرو: 0 کیلومتر بر ساعت **())** ایران، استان اصفهان، اصفهان 77 دوشنبه 16 اسفند 1400 16:31:02

▲ اطلاعات کنونی مربوط به خودرو تست مجموعه مهندسی رادشید است، برای مشاهده اطلاعات حساب خود، دکمهی خروج را بزنید سپس با شماره همراه خود وارد شوید. ه

ب.ظ ۴:۳۴ه

@radshid\_bot

#### م أ خلاصه وضعيت تاكسى <mark>.</mark> گ آقای جعفری

امروز دوشنبه 16 اسفند 1400 مدت روشنی : 04:24:19 مسافت بيموده شده : 101.85 كيلومتر میانگین سرعت : 23 کیلومتر بر ساعت حداکثر سرعت : 102 کیلومتر بر ساعت آخرین شارژ سیم کارت : 29,969 ریال شارژ مصرف شده : 253 ریال پیامک باقی مانده : 4

#### <span id="page-3-0"></span>**خالصه وضعیت خودرو مسیر حرکت روز گذشته**

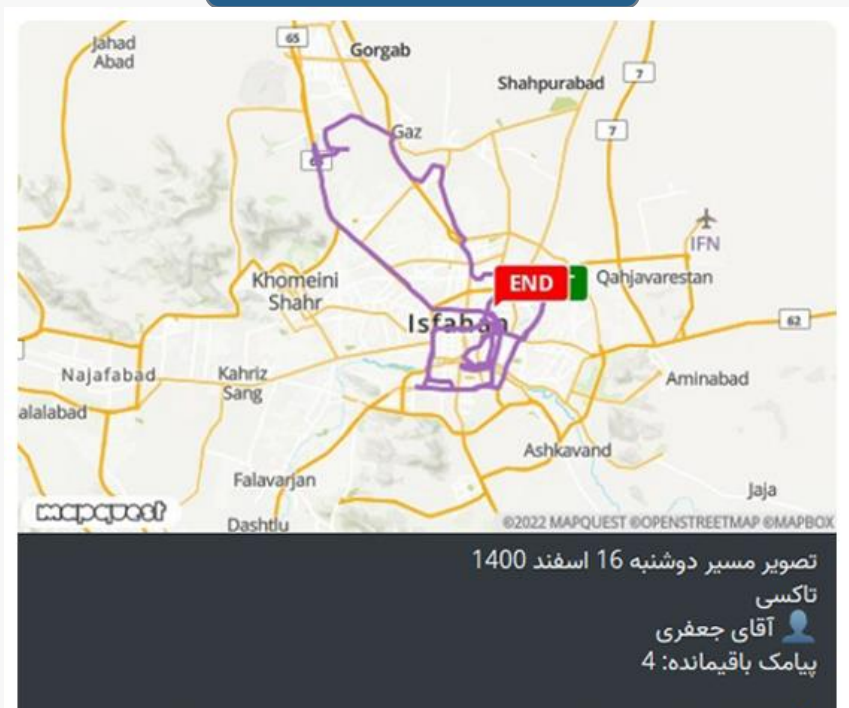

▲ اطلاعات کنونی مربوط به خودرو تست مجموعه مهندسی رادشید است، برای مشاهده اطلاعات حساب خود، دکمهی خروج را بزنید سپس با شماره همراه خود وارد شوید. ه

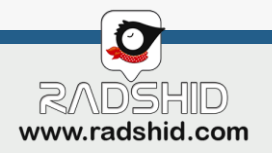

### **گزارشات ربات تلگرام رادشید**

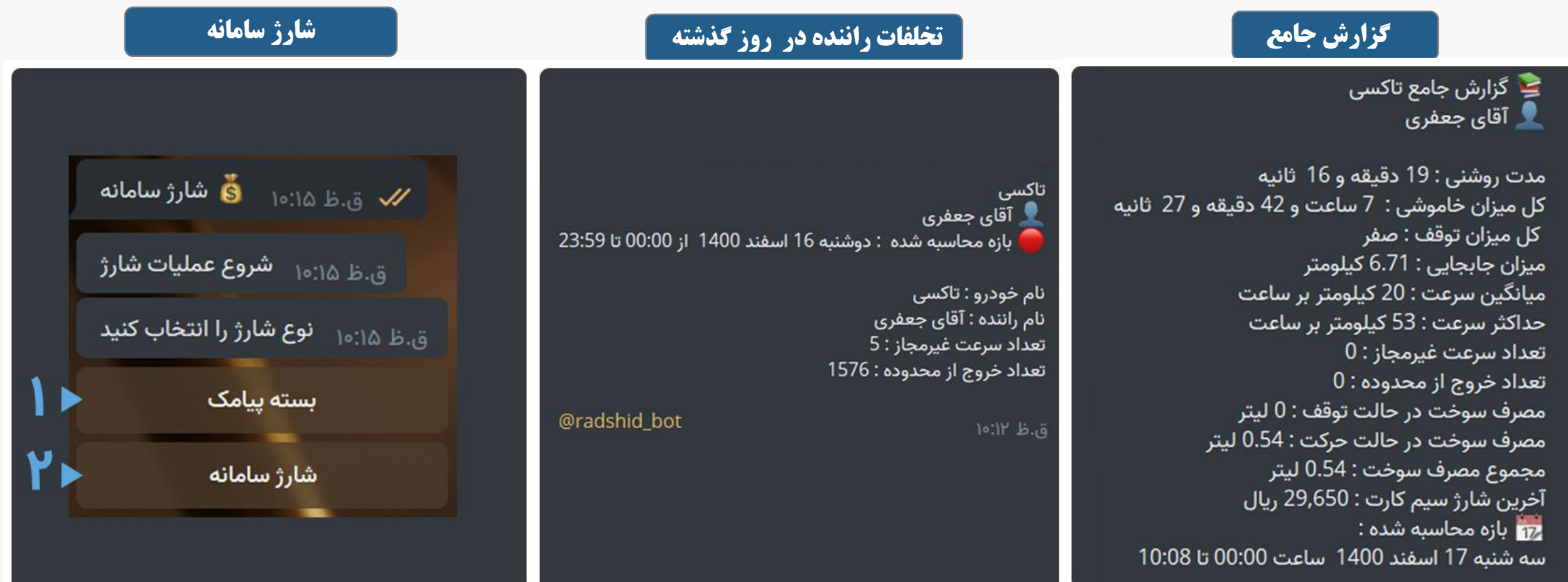

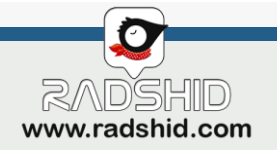

## <span id="page-5-0"></span>**فعال سازی ربات تلگرام رادشید**

 $\overline{\mathbf{H}}$ 

از نرم افزار محبوب تلگرام می توانید جهت مدیریت خودروهای خود استفاده کنید.

❑ **راه اندازی اولیه ربات**

کافیست وارد برنامه تلگرام شده و بعد از اطمینان اتصال به اینترنت مراحل زیر را انجام دهید :

-1 با استفاده از دکمه جستجو کلمه **bot\_radshid @**را جستجو کنید.

-2 کلمه **start** را برای ربات نوشته و ارسال کنید.

-3 در مرحله بعد ربات از شما شماره موبایلی که به عنوان سرپرست در مدیریت خودرو

تعریف کرده اید را درخواست کرده، **شماره سرپرست** را وارد نمائید.

-4 پس از آن رمز استفاده از تلگرام برای شما ارسال می شود که با وارد کردن آن احراز هویت شده و ربات برای شما فعال می گردد.

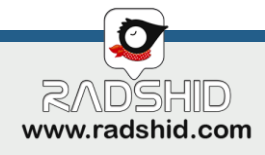

### **فعال سازی ربات تلگرام رادشید**

- ❖ **تماس با ما :** در صورت نیاز می توانید آدرس و شماره های تماس شرکت رادشید را در این گزینه مشاهده کنید.
- ❖ **ارسال پیام :** در صورتی که در مورد عملکرد ردیاب خود سوالی داشتید می توانید پیام خود را برای کارشناسان شرکت رادشید ارسال نمائید و از همین طریق پاسخ سوال خود را دریافت نمائید.

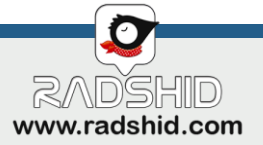

### <span id="page-7-0"></span>**برخی از امکانات ربات تلگرام رادشید**

 $\blacktriangleright$ 

#### **معرفی برخی امکانات ویژه ربات**

روش کار این سرویس به این گونه طراحی شده که با استفاده از دکمه مربع در انتهای صفحه امکانات این ربات برای شما نمایان می شود و می توانید از آنها استفاده کنید.

- ❖ **نمایش زنده :** جهت موقعیت یابی خودرو خود از این گزینه استفاده نمائید. با انتخاب این گزینه می توانید موقعیت خودرو خود را هم بصورت متن فارسی و هم بر روی نقشه مشاهده نمائید.
- ❖ **خالصه وضعیت خودرو :** با استفاده از این گزینه اطالعاتی مانند مدت زمان روشنی، سرعت، مسافت پیموده شده و ... بدست بیاورید.
- ❖ **آخرین تصویر ردیاب :** در صورتی که ردیاب شما مجهز به دوربین باشد می توانید تصاویر خود را مشاهده نمائید.

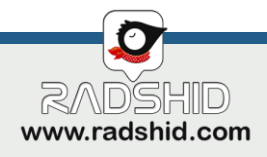

### **برخی از امکانات ربات تلگرام رادشید**

#### **نکات کلیدی**

- ❖ در ربات تلگرام رادشید امکان دریافت پیغام ها و هشدارها برای شما فعال می باشد بطور مثال هشدار مقدار شارژ سامانه و یا شارژ سیم کارت.
- ❖ برای استفاده از نرم افزار حتما باید در سامانه ردیابی ثبت نام کرده باشید و همچنین شماره همراه شما به عنوان سرپرست ردیاب در سامانه ثبت شده باشد.

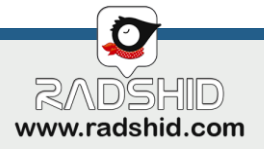

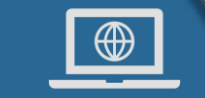

#### **WWW.RADSHID.COM**

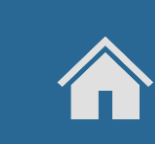

آدرس دفتر مرکزی : اصفهان – خیابان کاشانی – ابتدای خیابان صاحب روضات نبش کوچه شماره 3 – پالک 33 کد پستی: ۸1۸3۸۷۷113

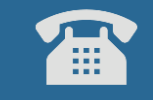

図

 $\cdot$   $\uparrow$   $\uparrow$   $\cdot$   $\uparrow$  171 $\uparrow$   $\uparrow$   $\up$ 

Info@Radshid.com